Beam ng drive vjls

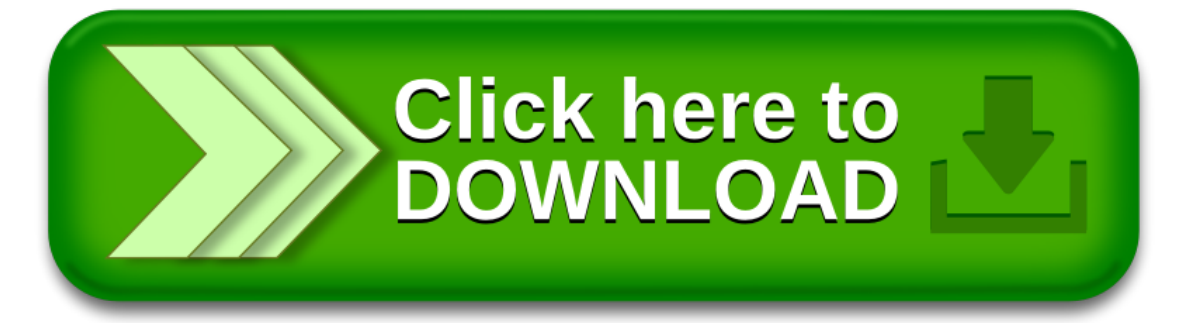